### Google Cloud Next '24

### Build full stack applications using Firebase and Google Cloud

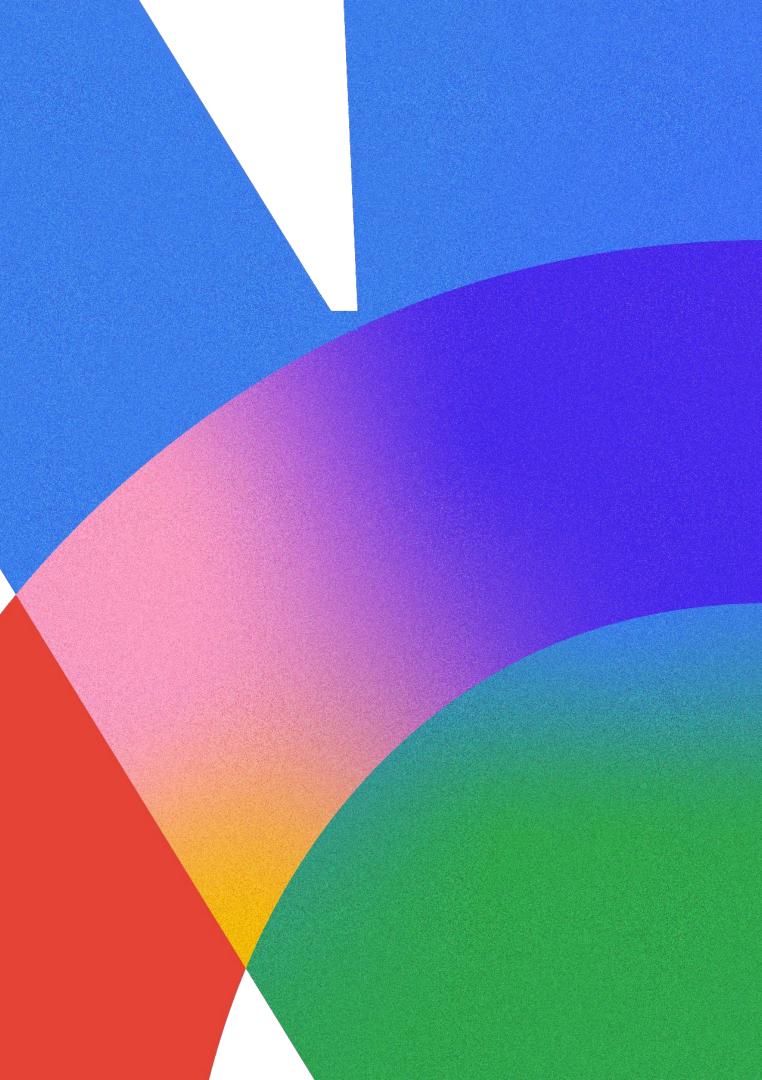

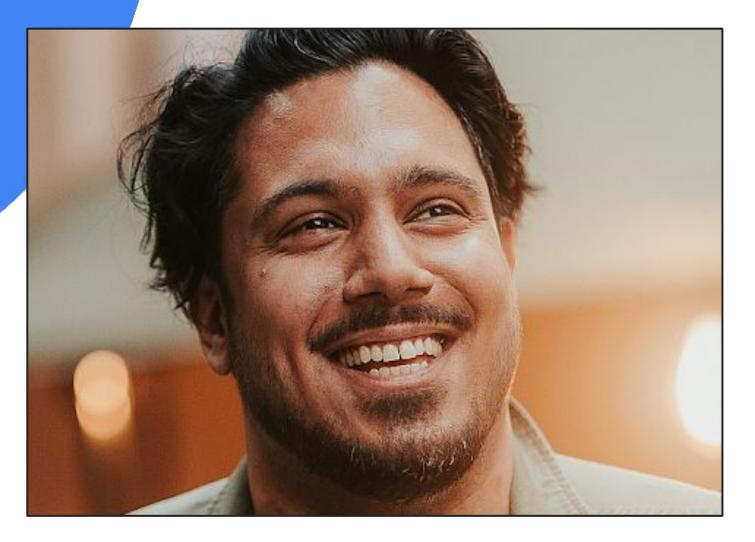

### Sumit Chandel

**Developer Relations** Engineer, **Google Cloud** 

Dmitry Lyalin

Google Cloud Next '24

Proprietary

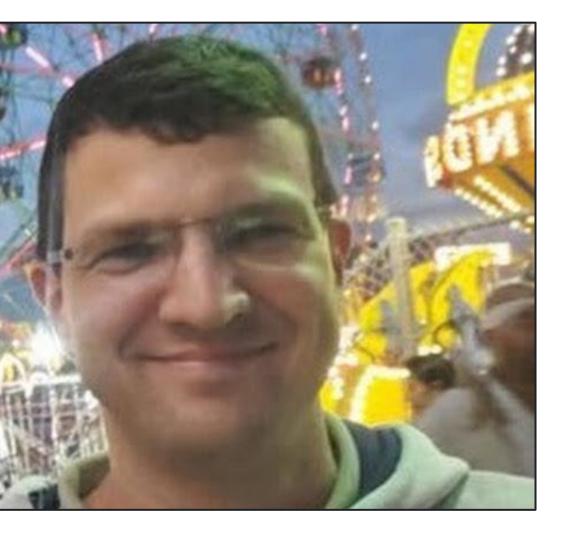

### Group Product Manager, **Google Cloud**

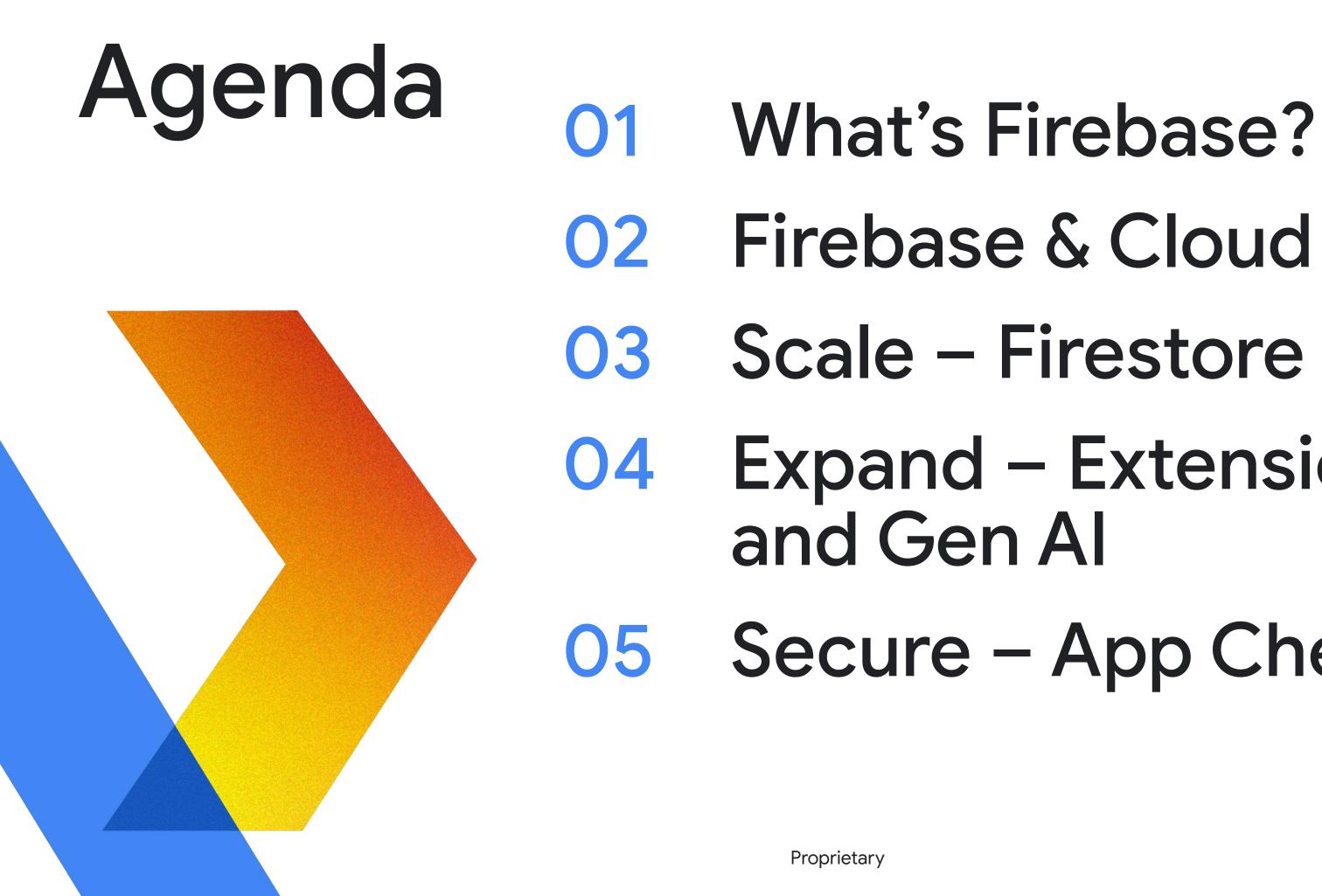

# **Expand – Extensions** Secure – App Check

### How does Firebase help Developers?

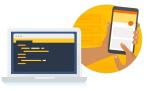

#### Accelerate inclusion of Al into apps

Use AI to go from concept to production with fully managed backend Infrastructure

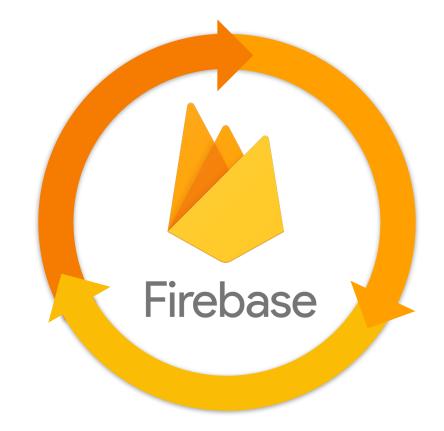

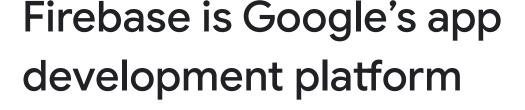

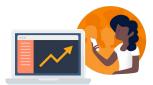

Increase user engagement

Analytics insights and launch experiments

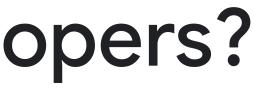

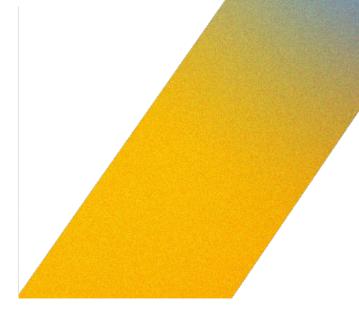

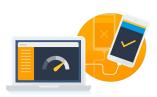

#### Improve app quality

Release and monitor app stability

### Who uses Firebase?

### Firebase has significant adoption among many enterprises

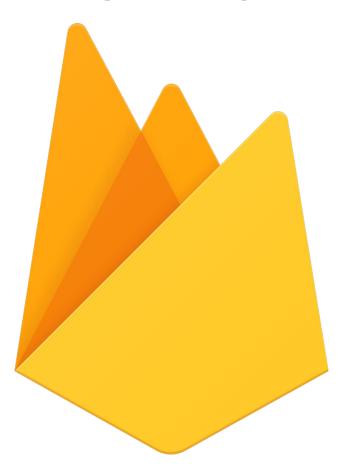

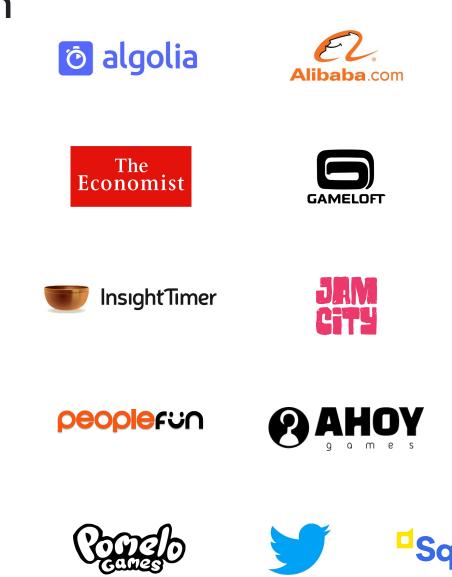

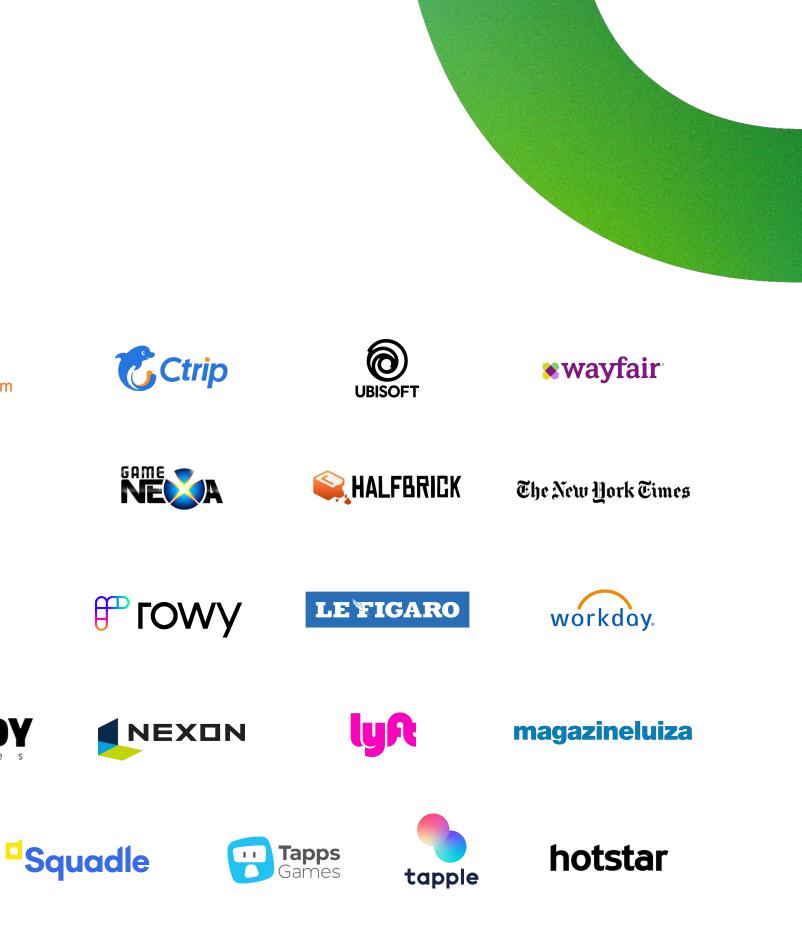

### Firebase products

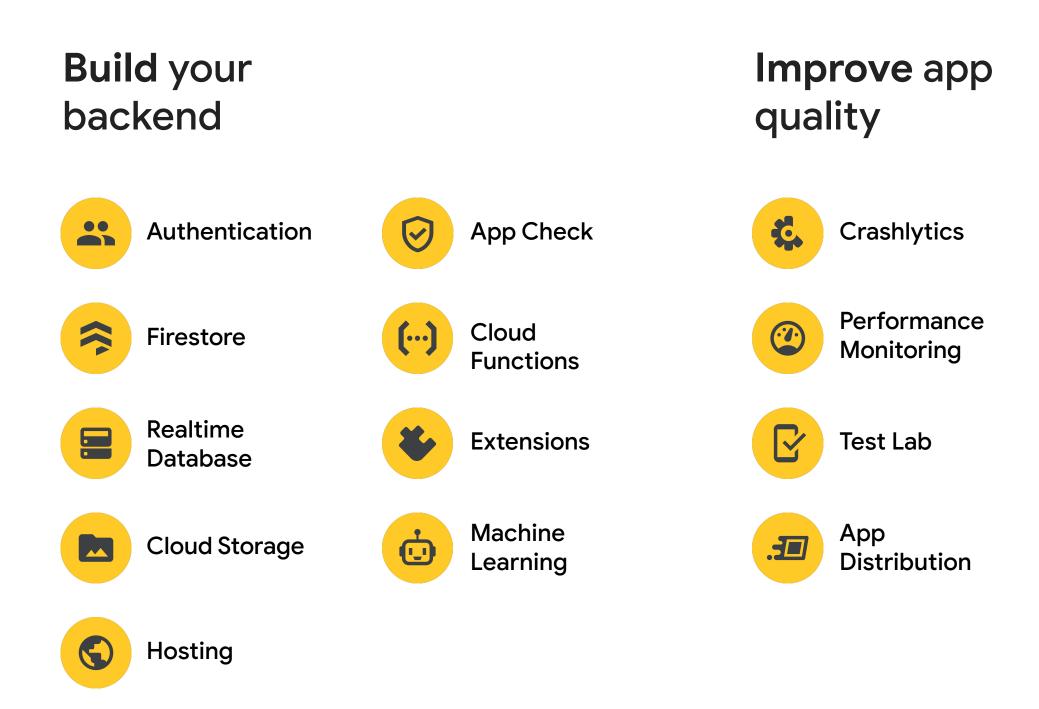

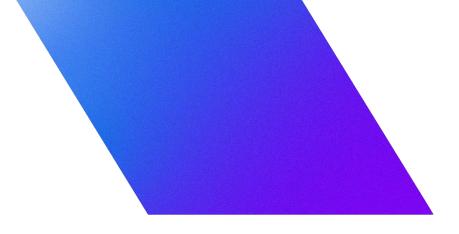

### **Engage** users effectively

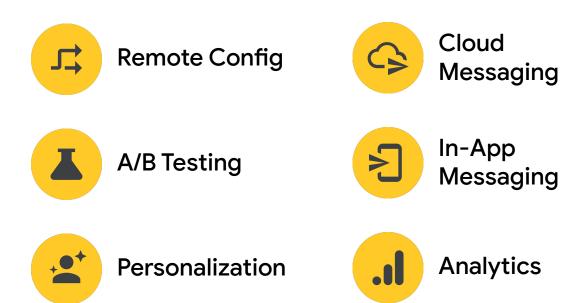

### Firebase helps developers build and improve applications while growing & engaging more users

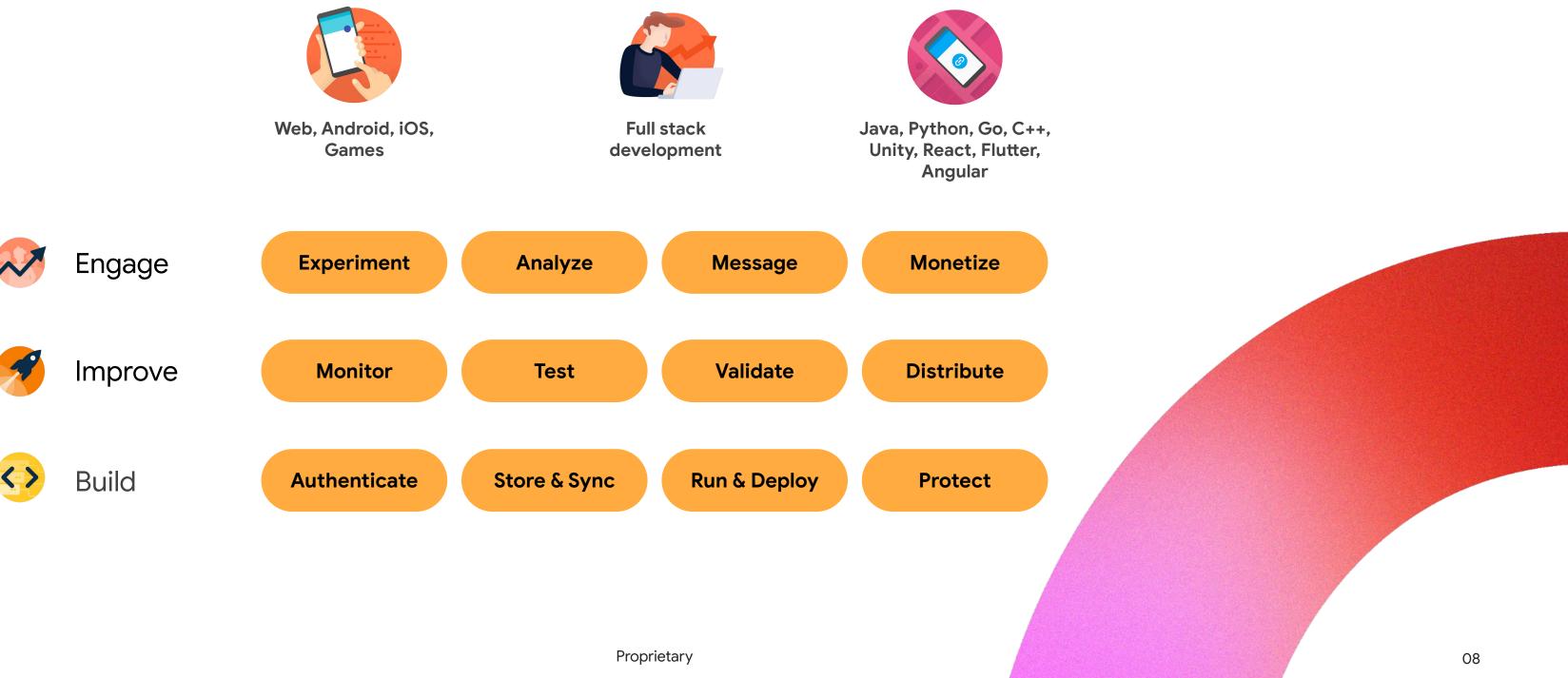

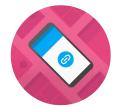

### Build with Firebase and scale with **GCP** primitives

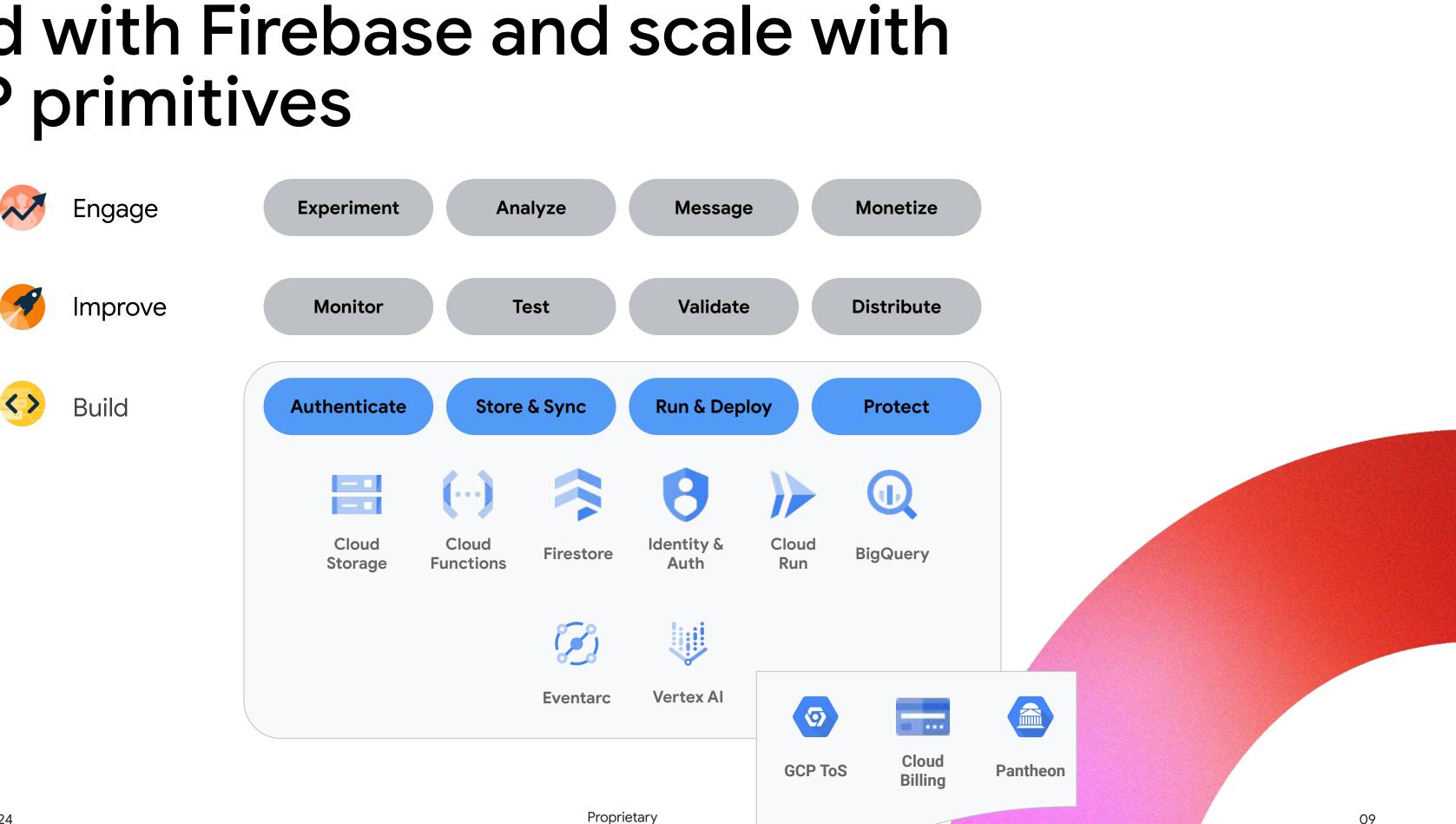

### Google Cloud "ToS"

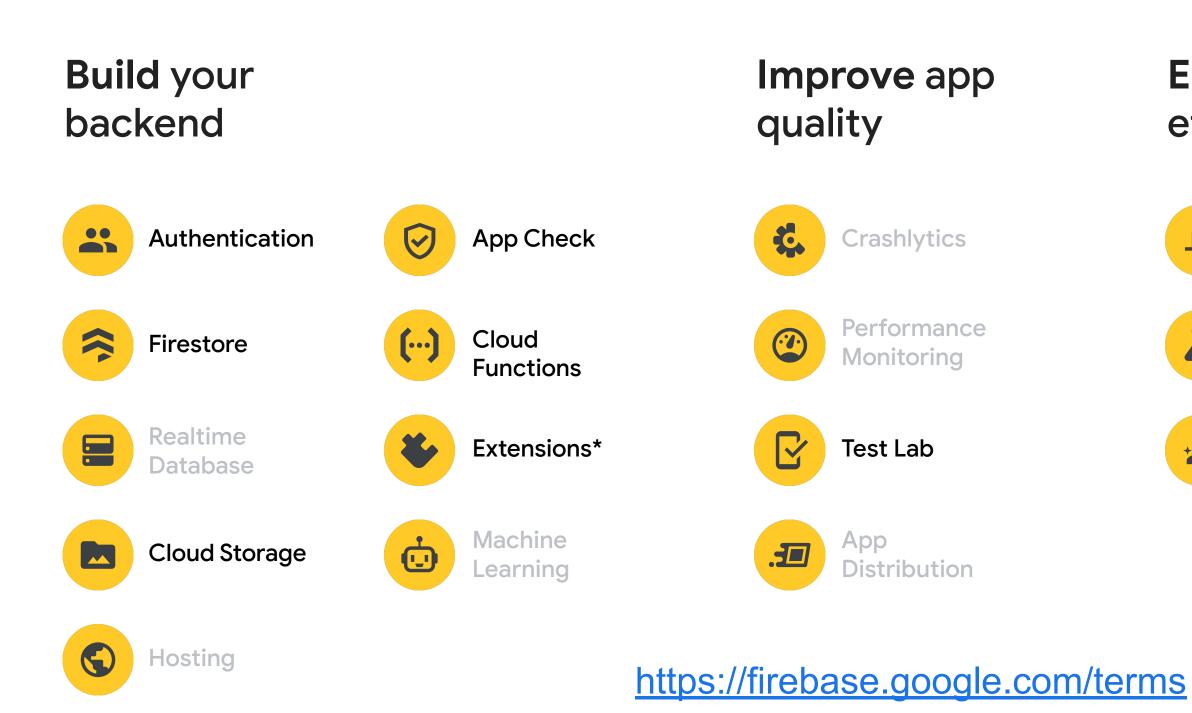

Proprietary

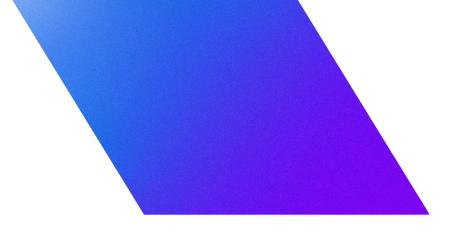

#### **Engage** users effectively

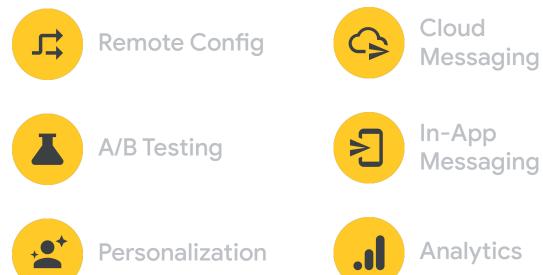

Analytics

### Summary

- Firebase is a platform with over 19 products
- Firebase Projects are Google Cloud Project
- Firebase billing is Google Cloud Billing
- Firebase "build" products are (mostly) powered by Google Cloud primitives

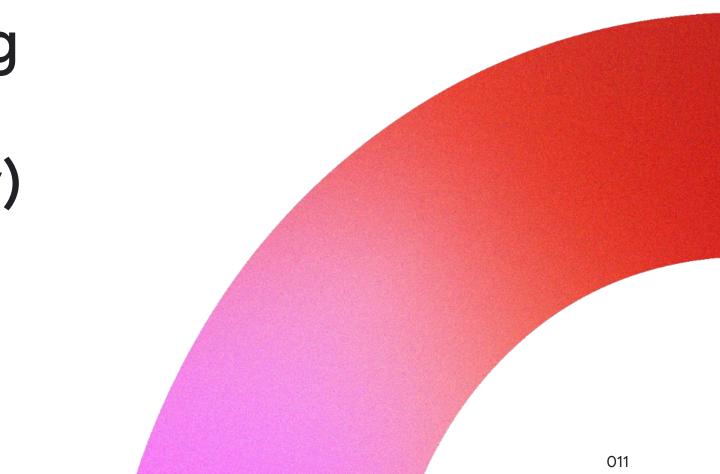

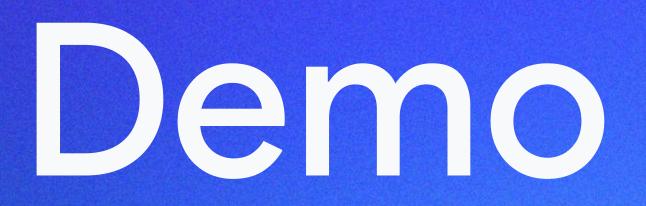

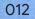

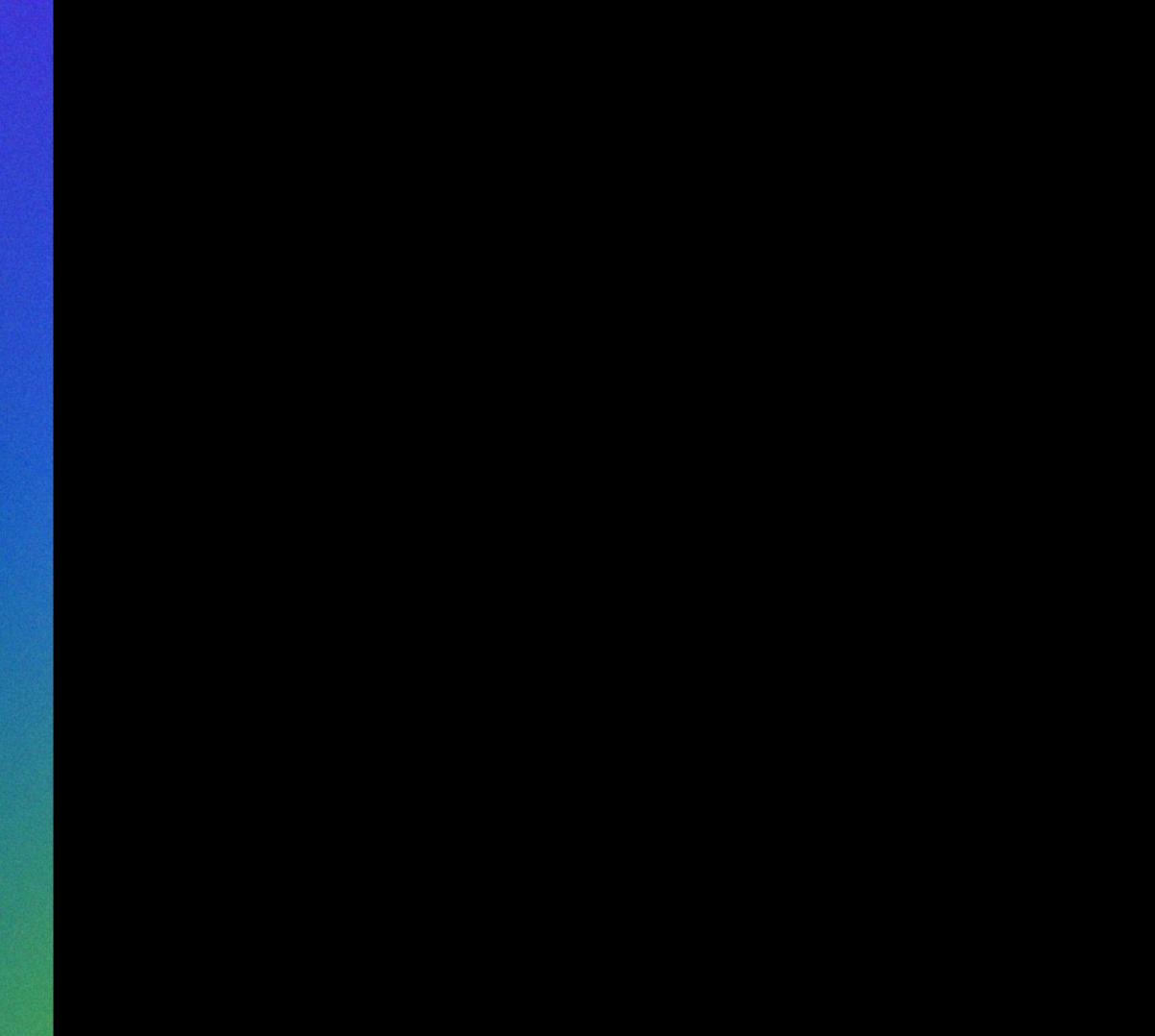

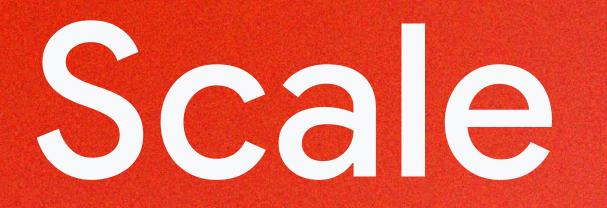

014

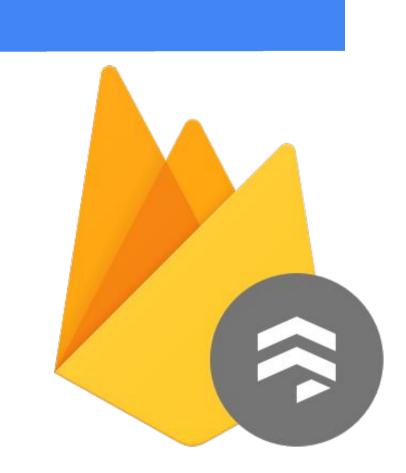

### **Cloud Firestore**

Proprietary

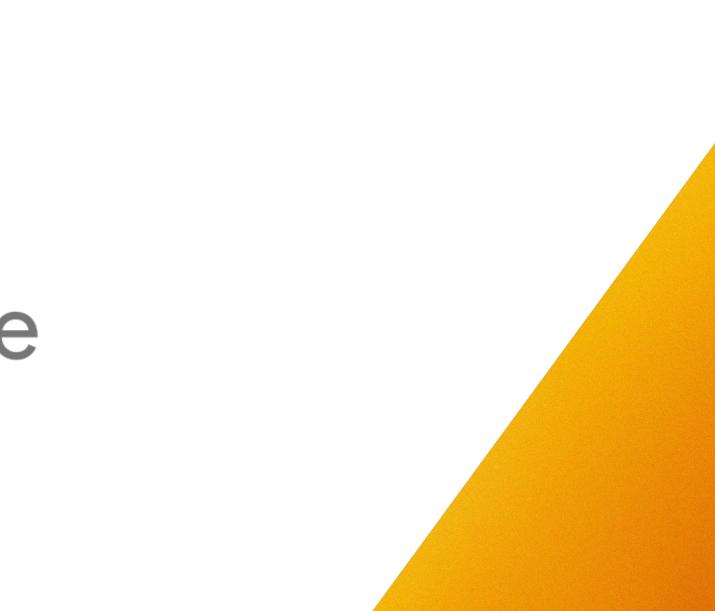

### **Cloud Firestore**

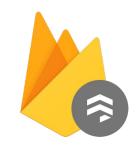

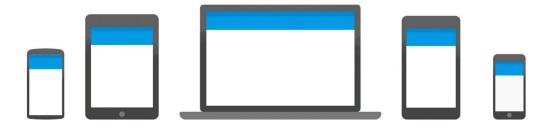

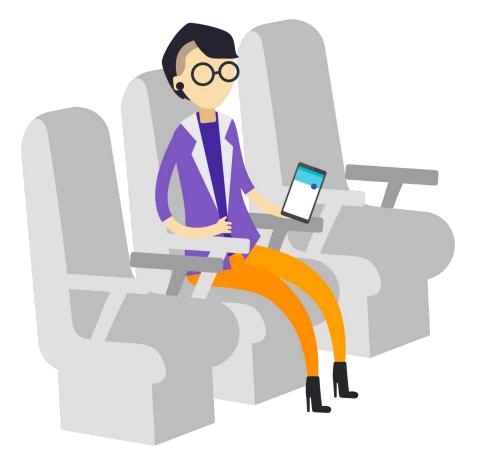

Effortless Syncing Offline Mode

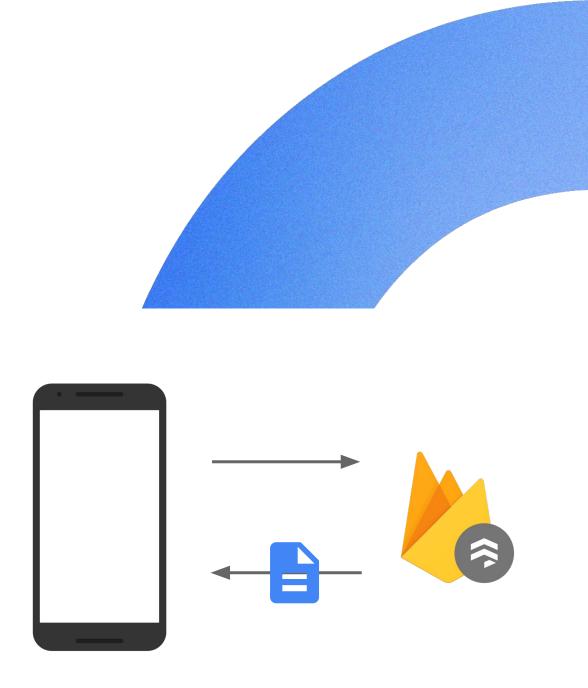

#### One-Time Fetches

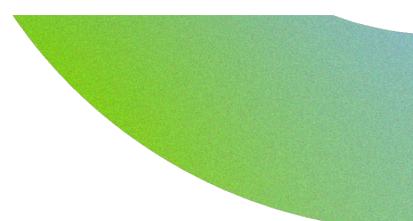

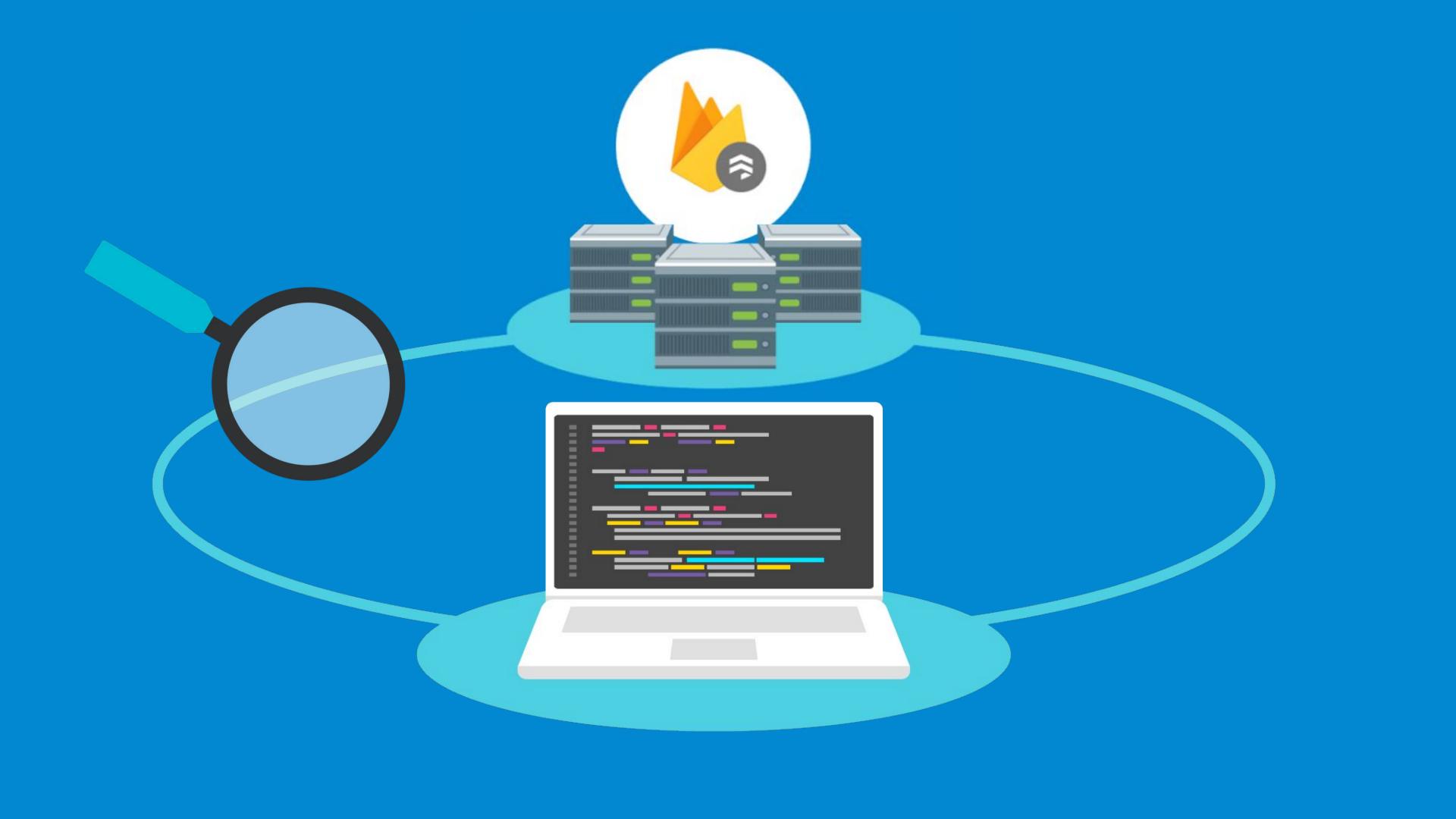

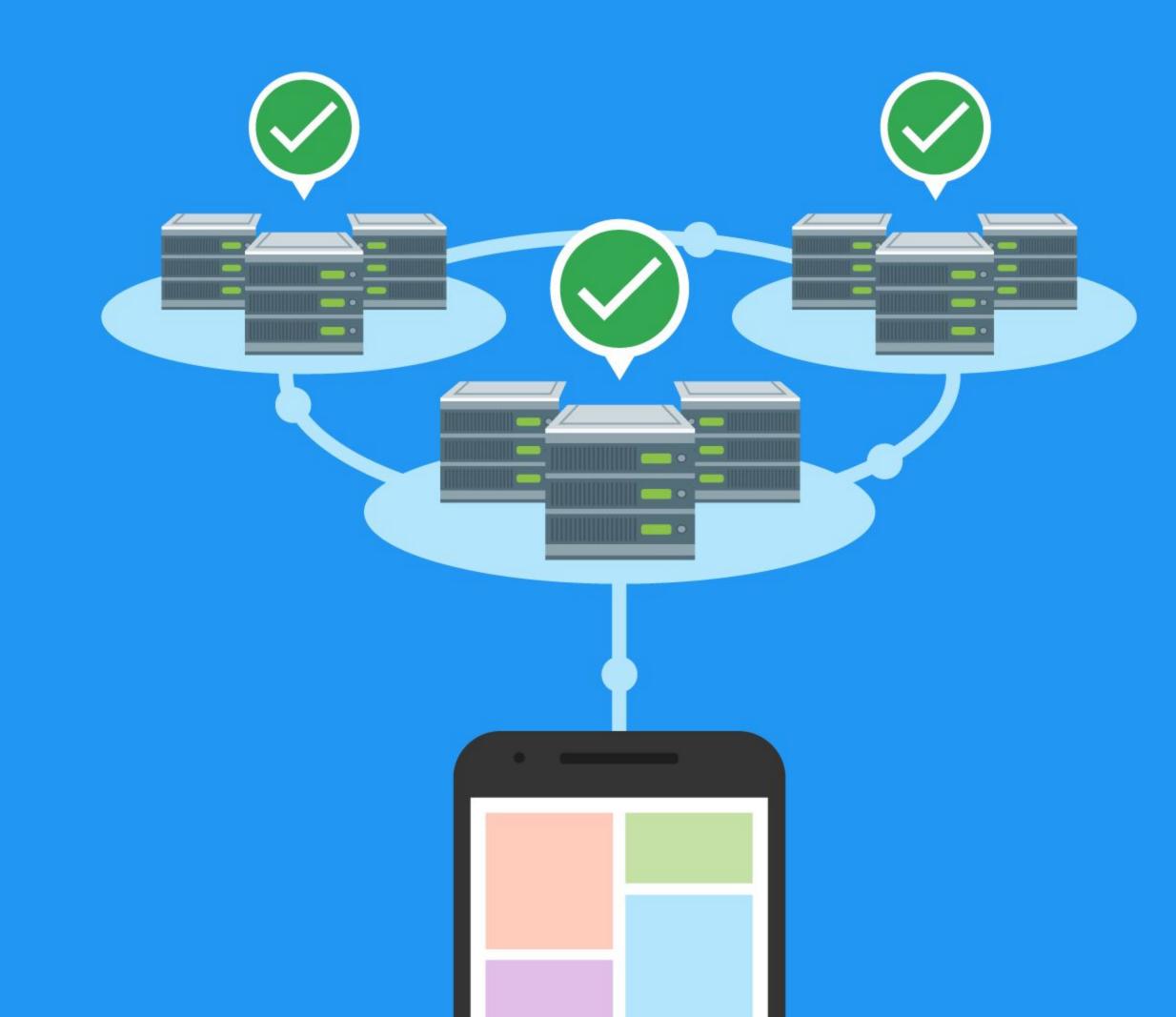

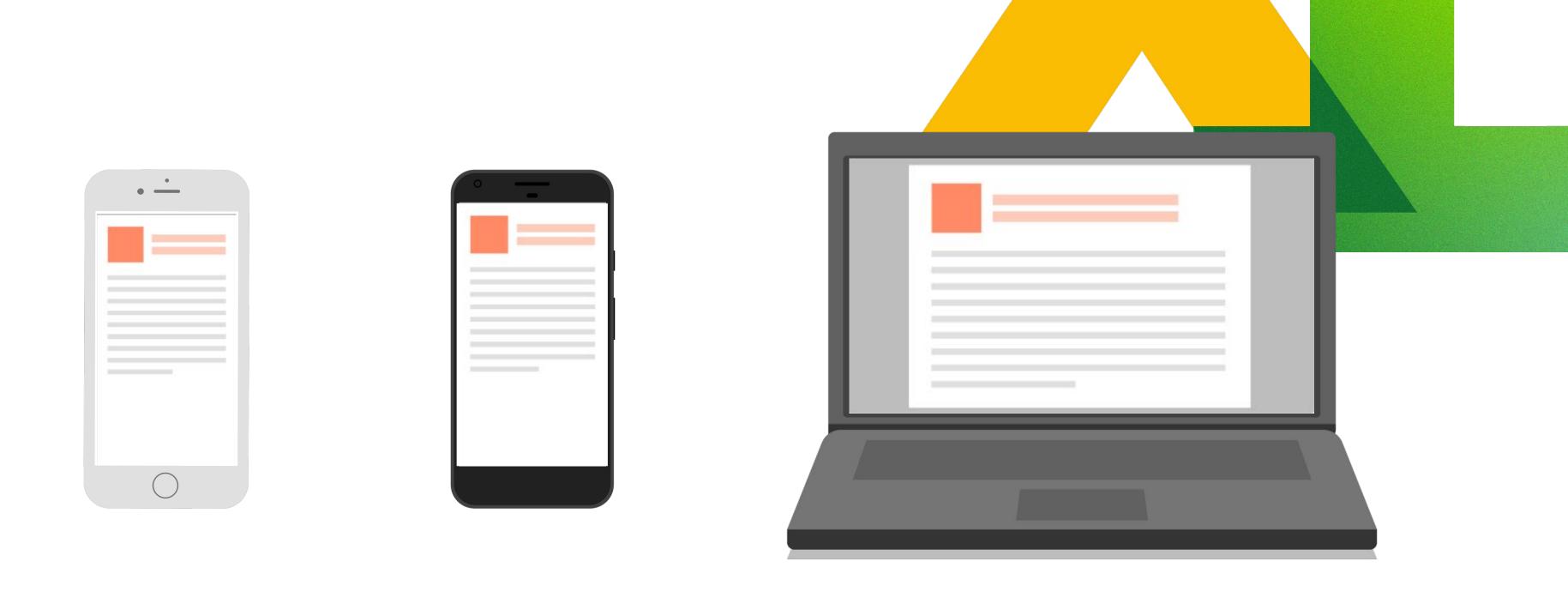

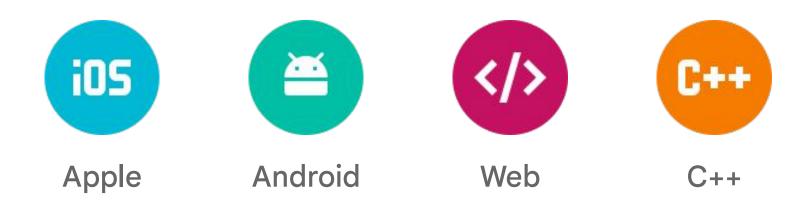

Google Cloud Next '24

Proprietary

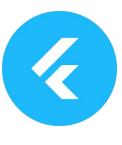

Flutter Unity

Kara's Coffee Not so real coffee and swag

Search...

Please note that Kara's Coffee is a demo application, and some functionality is restricted to limit processing of personal data.

#### Become your own Barista.

Subscribe today to gain exclusive access to blogs, videos & recipes so you can become your own professional barista.

Subscribe Now

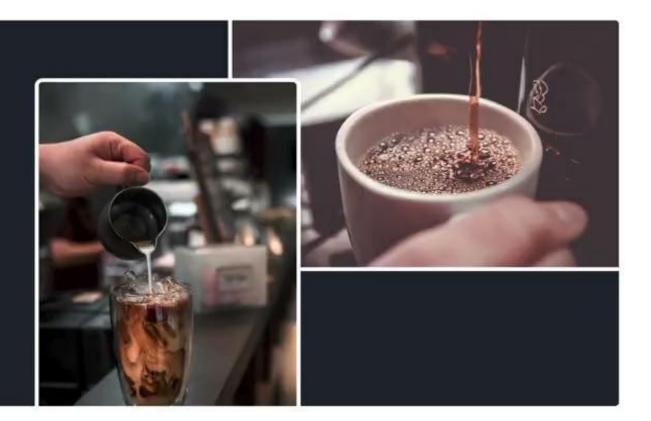

#### **Coffee Shop**

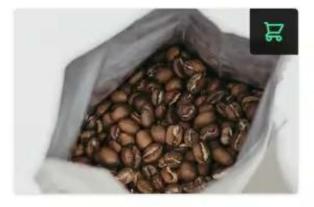

#### Chipinga

🛇 Zimbabwe 🛛 🚱 Ca

ve 🔞 Caltimor 🔅 5

Chipinga coffee is a medium-bodied with a medium density and lively berry-like or citrusy acidity.

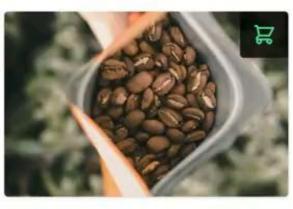

\$2 Kahawa<sup>(C)</sup> Kenya<sup>(C)</sup> Arabica

Kenyan coffee beans have distinctly bright taste with complex tones of fruit and berry.

. 9

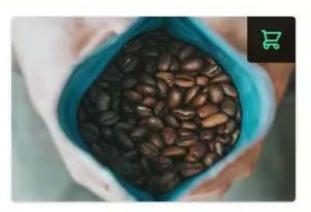

\$4 Lizarb ♥ Brazil ♥ Novo 🔅 7

Lizarb Brazilian coffee has a relatively low acidity, and exhibits a nutty sweet flavor, with a chocolaty roast taste.

#### Swag Shop

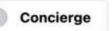

#### Shop My Account Chat

#### View all products

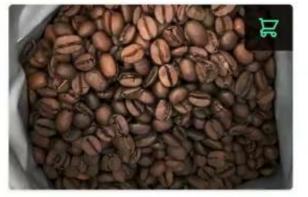

#### \$5 Loja

\$3

🕲 Ecuador 🛛 😧 Caturra 🔅 3

A fairly acidic coffee with a medium body and a predictable flavor typical of South American coffees.

#### View all products

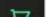

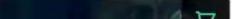

| と Firebase                                                                                                    | karas-coffee-fvs-01 👻   |                                             |             |                                   |                         |                                      |
|----------------------------------------------------------------------------------------------------|-------------------------|---------------------------------------------|-------------|-----------------------------------|-------------------------|--------------------------------------|
| 🔒 Project Overview 🗱                                                                                                    | Cloud Firesto           | ore                                         |             |                                   |                         |                                      |
| Generative AI                                                                                                    | Data Rules Indexes      | Usage 🛛 🐇 Extensio                          | ons         |                                   |                         |                                      |
| <ul> <li>Build with Gemini NEW</li> <li>Project shortcuts</li> <li>Extensions NEW</li> <li>Firestore Database</li> <li>App Check</li> </ul> | <b>^</b> > b            | undles > shop                               | Protect you | ur Cloud Firestore resources fror | n abuse, such as billin | g fraud or phi                       |
| What's new                                                                                                    | 🥱 (defa                 | ult)                                        |             | 📕 bundles                         | ₹ ;                     | 🖬 shop                               |
| Product categories                                                                                                    | + Start                 | collection                                  |             | + Add document                    |                         | + Start of                           |
| Build✓Release & Monitor✓Analytics✓Engage✓                                                                                                   | inde:<br>notic<br>produ | ent<br>omers<br>xes<br>ces<br>ucts<br>lates |             | shop                              |                         | + Add fir<br>clien<br>id: "<br>serve |
| Blaze<br>Pay as you go Modify                                                                                                    |                         |                                             |             |                                   |                         |                                      |
| <                                                                                                    |                         |                                             |             |                                   |                         |                                      |

| nel view Query builder |
|------------------------|
| More in Google Cloud 🗸 |
| :                      |
|                        |
|                        |
|                        |
|                        |
|                        |
|                        |
|                        |

### Firestore Vector Search (Public preview)

You can now store and query embeddings of data in you Firestore database

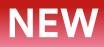

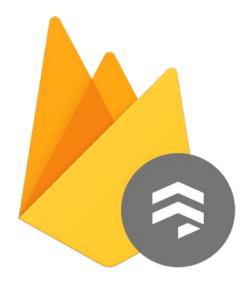

#### **Cloud Firestore**

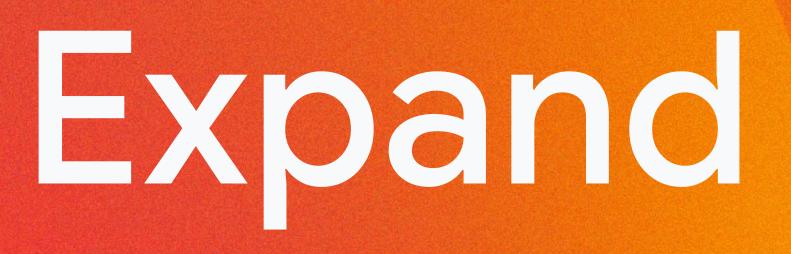

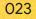

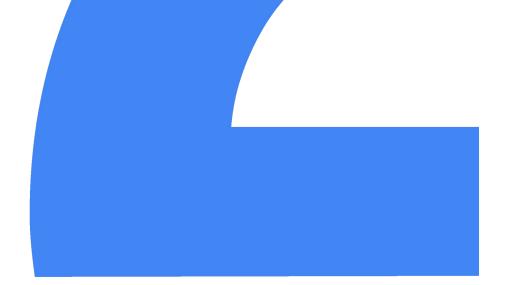

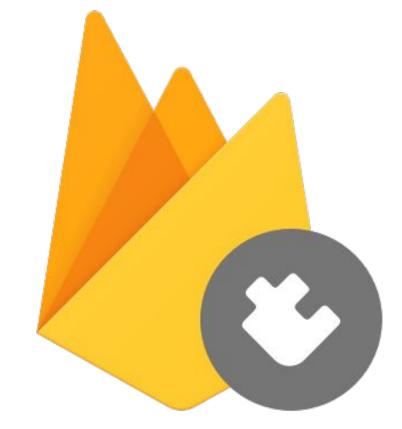

### Firebase Extensions

Google Cloud Next '24

Proprietary

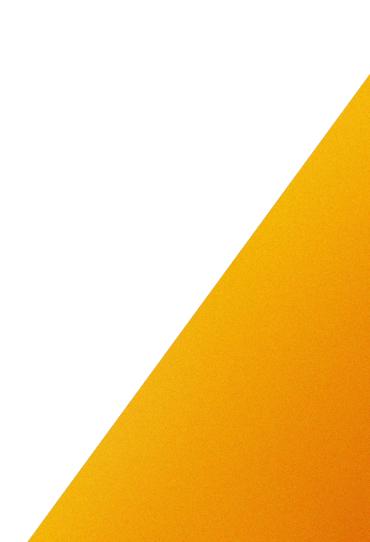

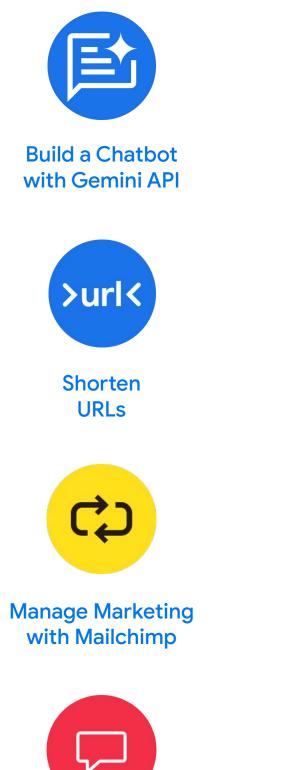

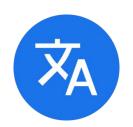

Translate Text

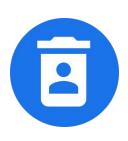

Delete User Data

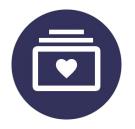

Run Subscription Payments with Stripe

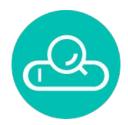

Search with Elastic App Search

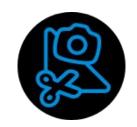

Snapchat Sticker Generator

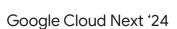

Send Messages

with Twilio

Proprietary

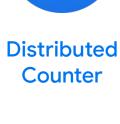

24

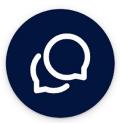

Send Messages with MessageBird

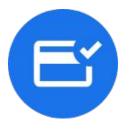

Make Payments with Google Pay

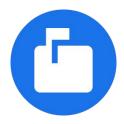

Trigger Email

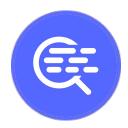

Search with Algolia

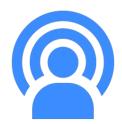

Authenticate with Stream Feeds

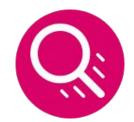

Search Firestore with Typesense

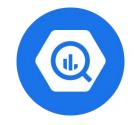

Export Collections to BigQuery

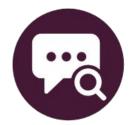

Analyze Toxicity with Perspective API

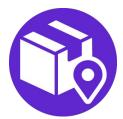

Track Shipping Labels with ShipEngine

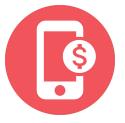

Enable In-App Purchases with RevenueCat

### **Firestore Vector Search**

Automatic Embeddings generation When a document is written to Firestore

Embedding search in a callable function directly from your mobile or web apps

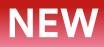

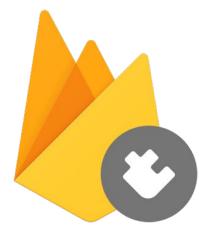

#### **Firebase Extensions**

Kara's Coffee Not so real coffee and swag

Search...

### Barista.

Subscribe today to gain exclusive access to blogs, videos & recipes so you can become your own professional barista.

Subscribe Now

#### **Coffee Shop**

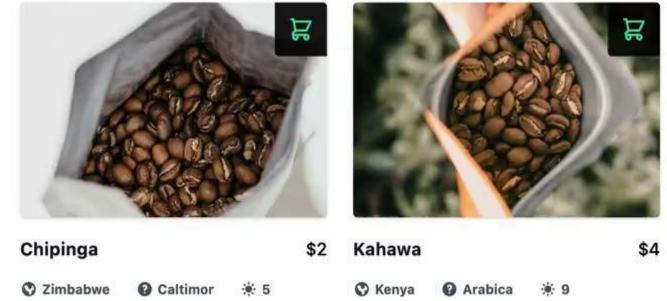

Å

Chipinga coffee is a medium-bodied with a medium density and lively berry-like or citrusy acidity.

#### Swag Shop

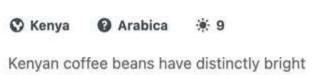

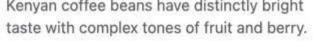

R

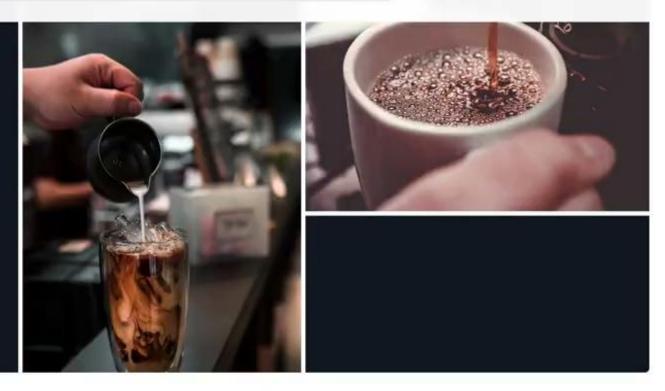

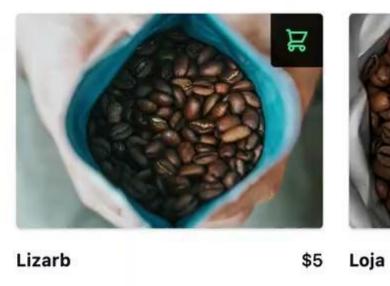

| 0 | Brazil | O Novo | ) <u></u> |
|---|--------|--------|-----------|
| ~ | DIGTI  | 11000  | 1. 1      |

Lizarb Brazilian coffee has a relatively low acidity, and exhibits a nutty sweet flavor, with a chocolaty roast taste.

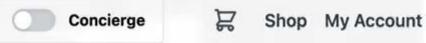

View all products

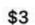

🕜 Caturra 🛛 🔆 3 C Ecuador

A fairly acidic coffee with a medium body and a predictable flavor typical of South American coffees.

#### View all products

۳ ۲

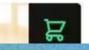

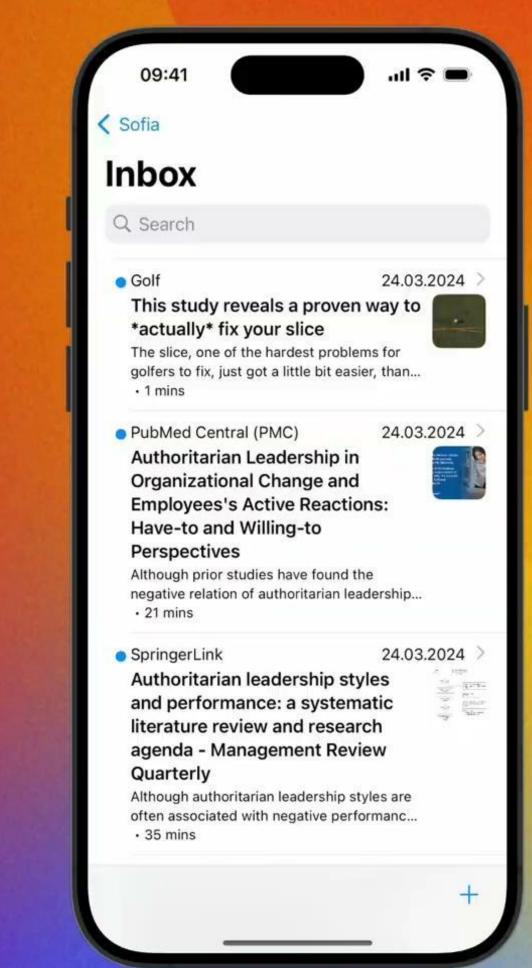

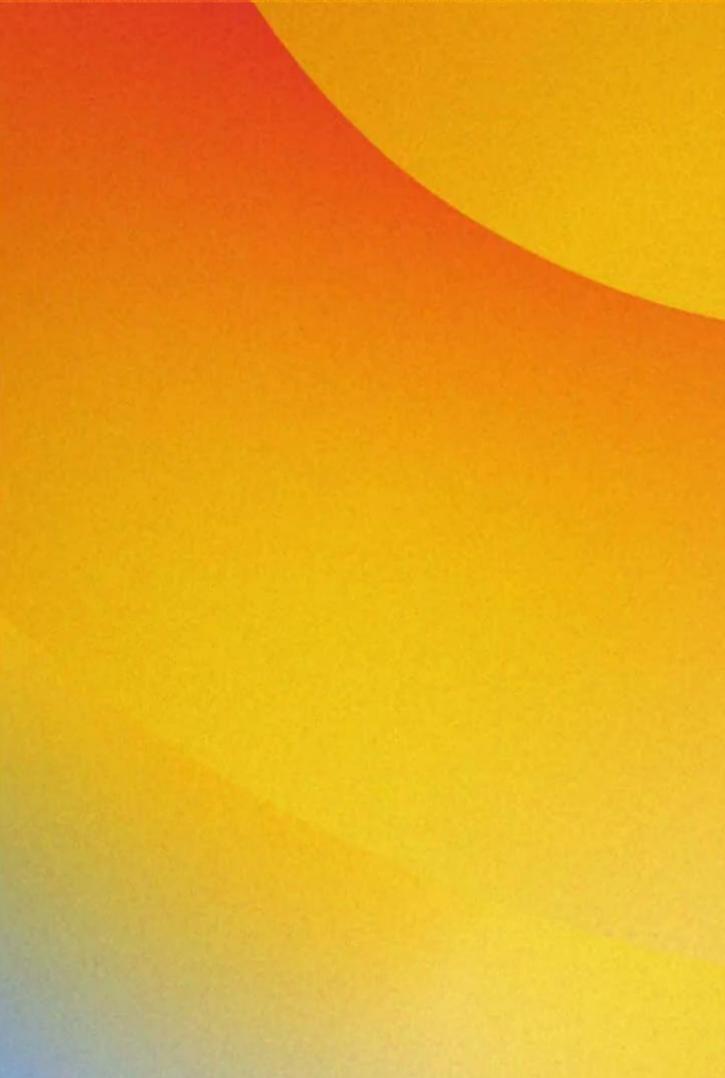

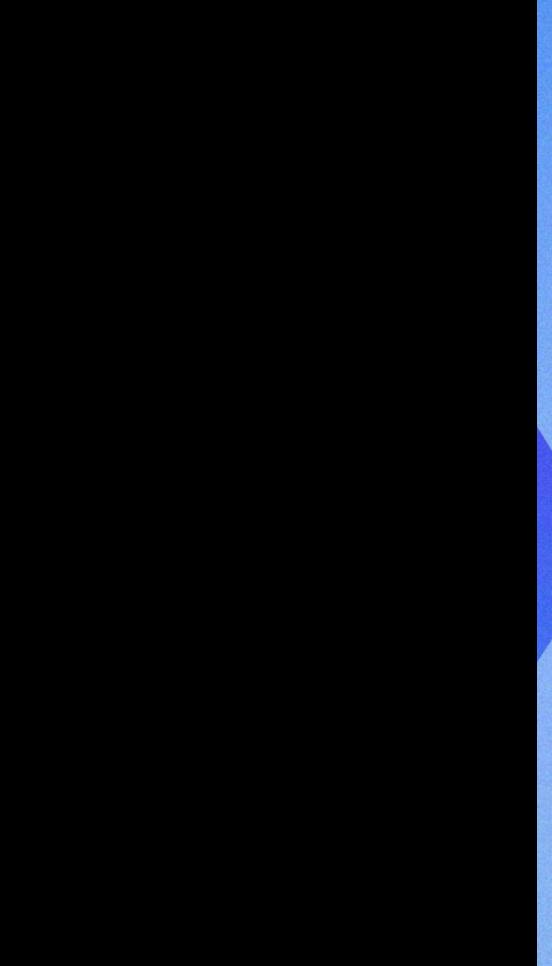

## Secure

030

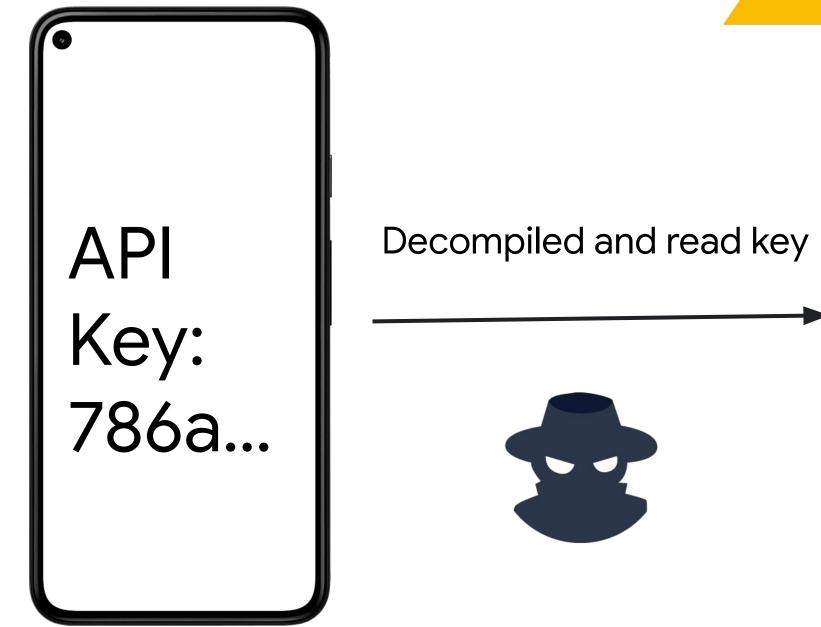

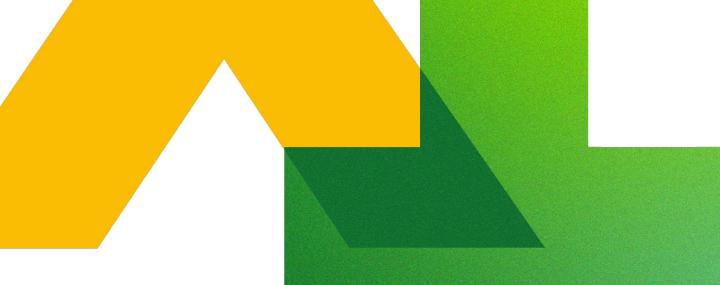

### API Key: SecretKey

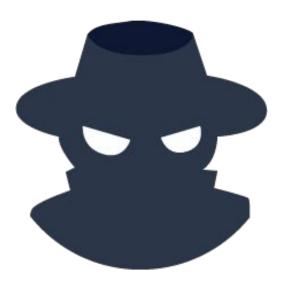

#### Your Backend

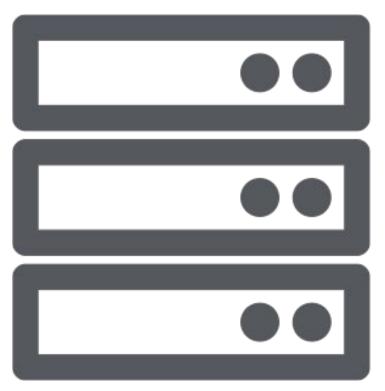

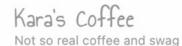

Search...

Please note that Kara's Coffee is a demo application, and some functionality is restricted to limit processing of personal data.

### Become your own **Barista**.

Subscribe today to gain exclusive access to blogs, videos & recipes so you can become your own professional barista.

Subscribe Now

#### **Coffee Shop**

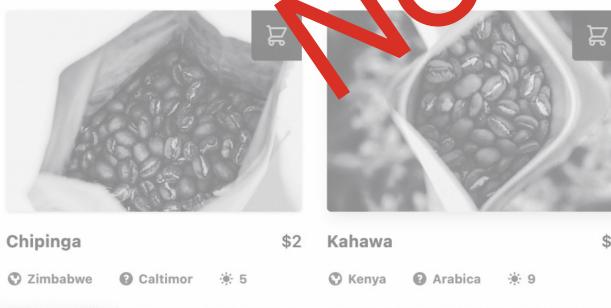

is a medium-bodied with a

Kenyan coffee beans have distinctly bright Lizarb Brazilian coffee has a relatively low

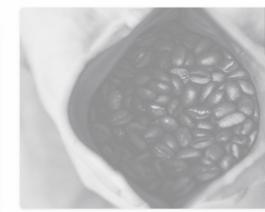

N

\$4 Lizarb 😮 Brazil 😮 Novo 🔅 7

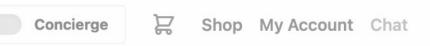

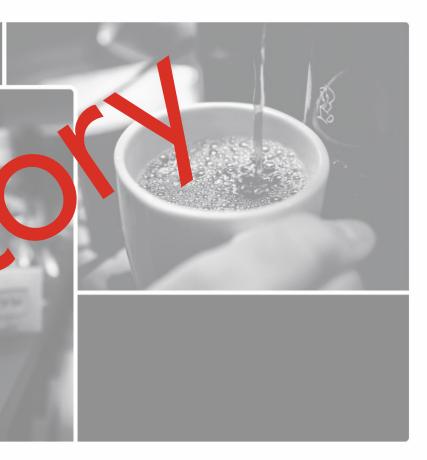

View all products

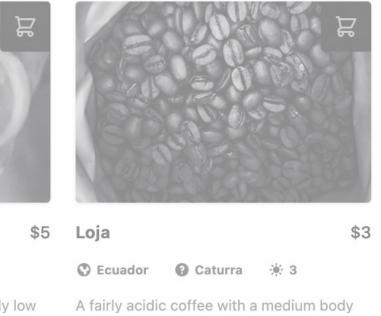

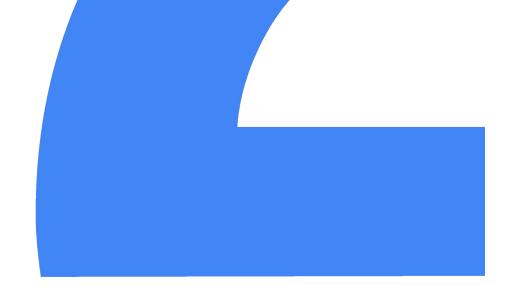

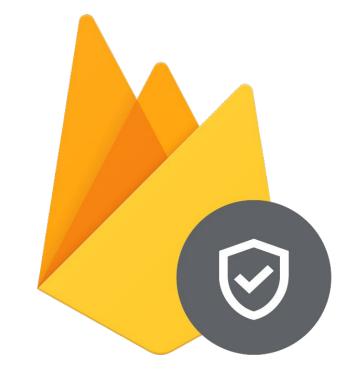

### Firebase App Check

Google Cloud Next '24

Proprietary

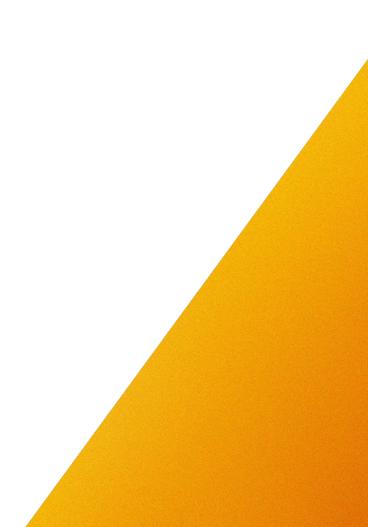

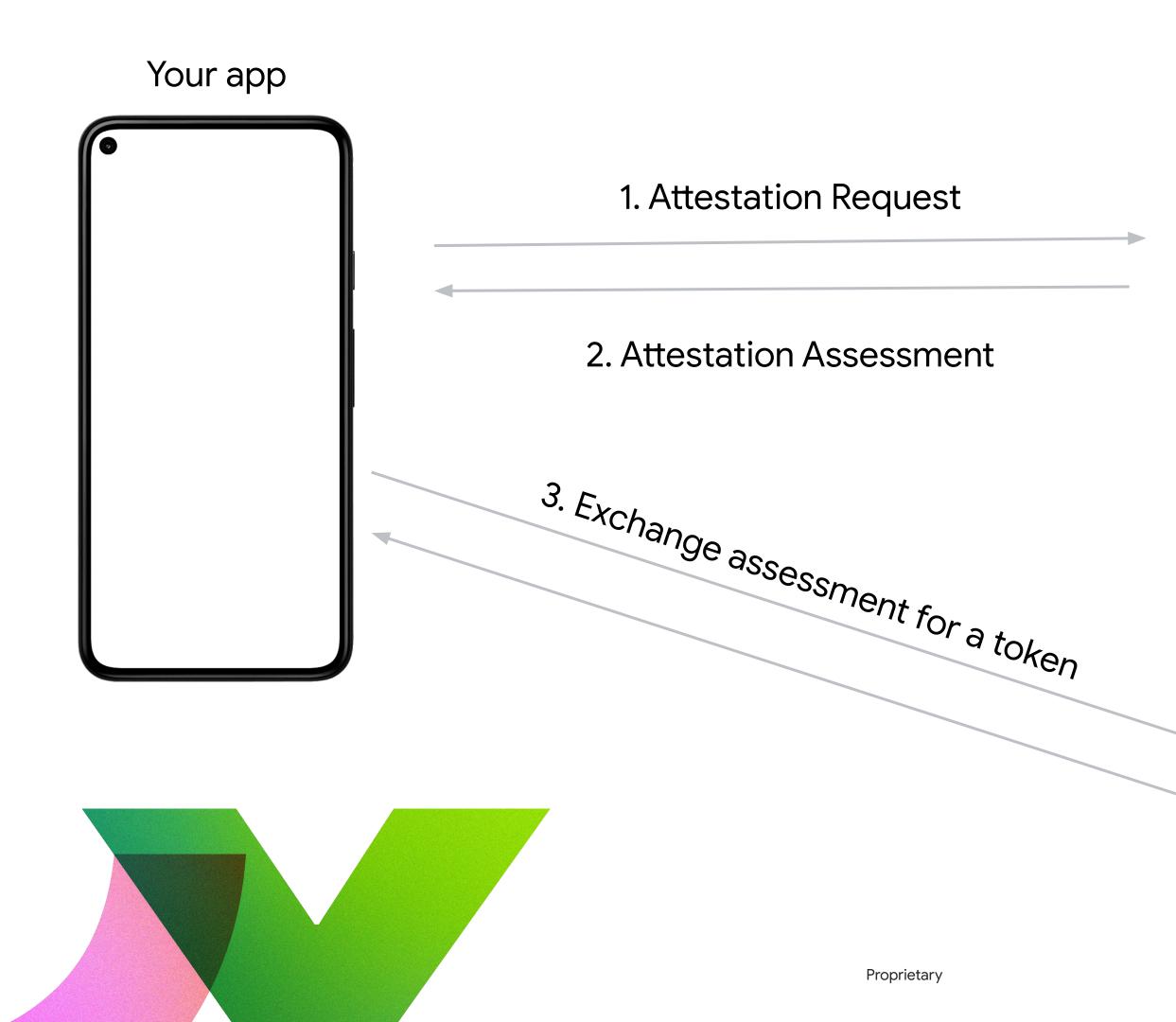

#### **Attestation Provider**

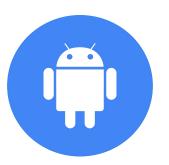

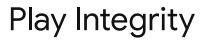

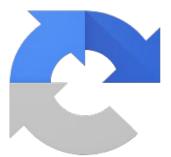

#### reCAPTCHA Enterprise

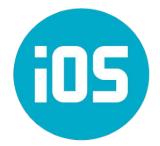

Device Check App Attest

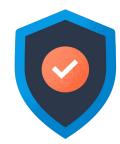

#### Custom Attestation

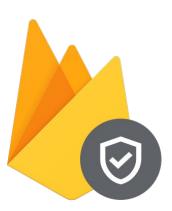

#### Firebase App Check

## Try it out

### firebase.google.com/codelabs/appcheck-web

Proprietary

# Ready to build what's next?

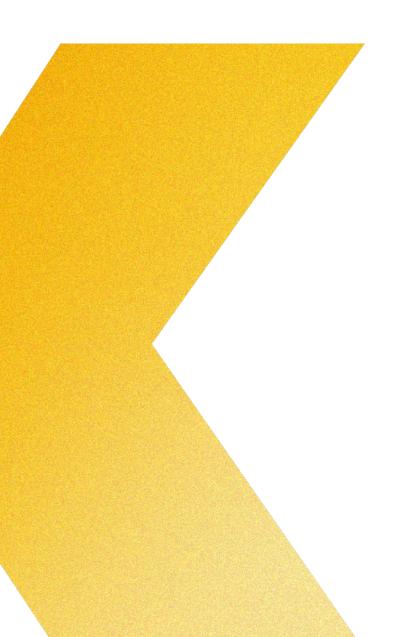

Tap into **special offers** designed to help you **implement what you learned** at Google Cloud Next.

Scan the code to receive personalized guidance from one of our experts.

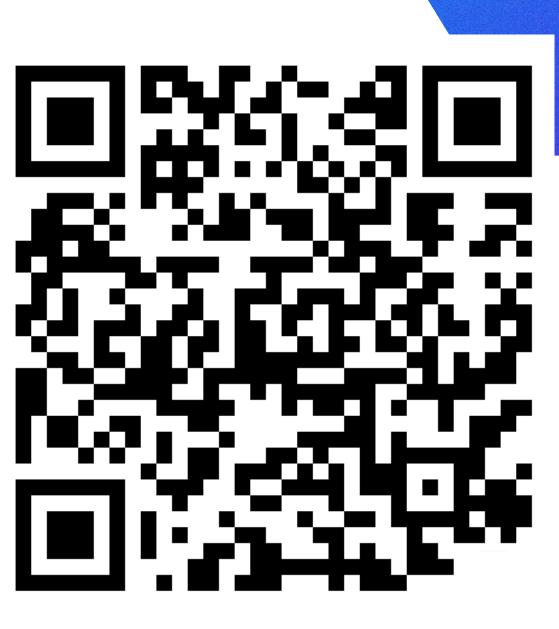

Or visit g.co/next/24offers

### Thank you

Proprietary

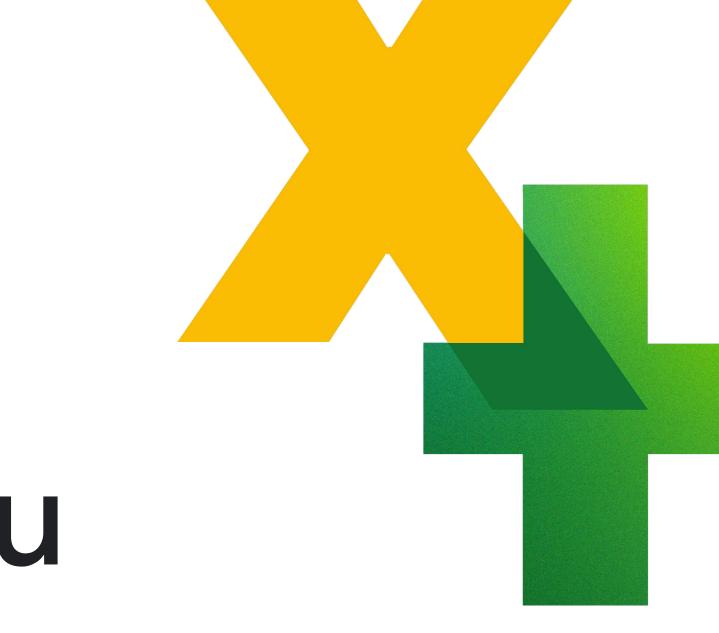